# **Centro de Monitorização e Interpretação Ambiental de Vila do Conde**

Av. Marquês Sá da Bandeira nº 320 4480-916 Vila do Conde

Como chegar: <http://www.youtube.com/watch?v=MFXpyocNKrQ>

**Inscrições/Informações através:**

Tel. 252 637 002

cmia@cm-viladoconde.pt

Visite o nosso aquário: <http://www.youtube.com/watch?v=Lh9z5ncS4SE>

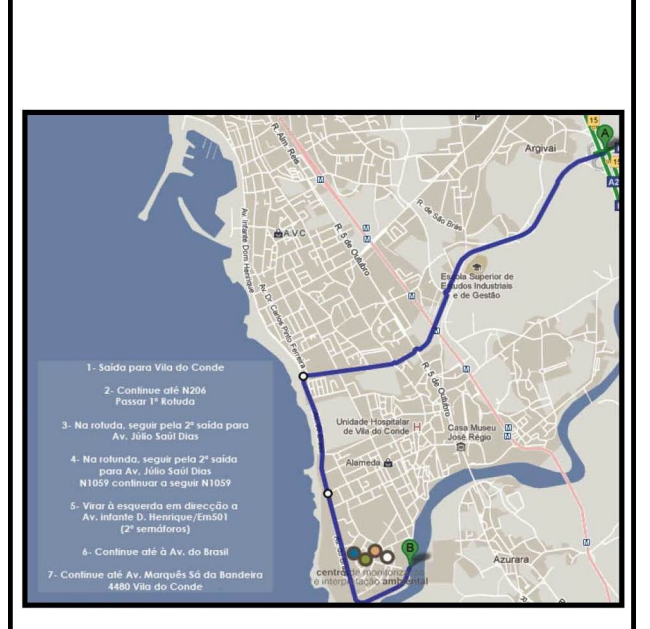

Coordenadas GPS: 41º21'14,83''N; 8º44'35,55W

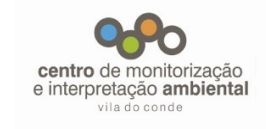

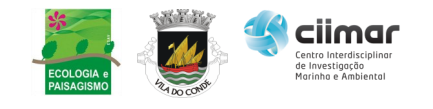

# **Workshop prático**

# **Introdução ao Quantum**

**GIS**

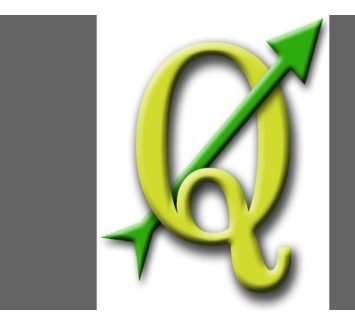

**Duração: 12 horas Horário:** 9h30-13h00 e 14h00-16h30 **Data:** 31 de maio e 1 de junho de 2013

**Centro de Monitorização e Interpretação Ambiental de Vila do Conde**

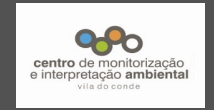

## **Enquadramento**

O Quantum GIS (QGIS) é um dos softwares livres mais estáveis e robusto para Sistemas de Informação Geográfica (SIG). As suas poderosas ferramentas, têm conquistado cada vez mais espaço nas mais diversas áreas de atuação, desde estudos ambientais, floresta, agricultura, ordenamento do território, desenvolvimento regional, e ciências em geral. Este software possui funcionalidades capazes de responder às necessidades dos profissionais que requerem a utilização de Sistemas de Informação Geográfica em projetos para as mais diversas aplicações.

## **Objetivos**

Este curso oferece uma introdução ao software QGIS desktop. São apresentados os conceitos básicos de SIG, com exercícios dirigidos, desde como iniciar um projeto, passando pelos procedimentos básicos de inquirição e edição de dados geográficos, criação de mapas temáticos e produção de mapas para impressão.

O curso é uma excelente oportunidade para aqueles que desejam conhecer o QGIS, os conceitos, funcionalidades e aplicabilidade em projetos de SIG. No final deste curso, cada

aluno estará apto a manipular esta ferramenta e, desta forma, poder desenvolver competências orientadas às suas necessidades particulares.

#### **Programa**

- Introdução ao Software livre e aberto (FOSS - *Free and open source software*) no âmbito das Ciências de Informação Geográfica;

- Introdução ao software Quantum GIS; Instalação do QGIS;

- Configurar e instalar complementos (*plugins*);

- Armazenamento e exploração de informação geográfica; arquitetura e funcionalidade do QGIS; Representação de dados;

- Seleção por atributos e espacial;
- Adicionar camadas *Web Map Service* (WMS)
- e *Web Feature Service* (WFS);
- Digitalização e edição de dados geográficos;
- Composição de mapas.

# **Pré-requisitos**

Cada formando deverá ter o seu PC com o sistema operativo Windows instalado e conhecimentos ao nível de utilizador.

# **Formador**

Hélder Viana. Licenciatura em Engenheira Florestal. Doutoramento em Ciências Florestais pela Universidade de Trás-os-Montes e Alto Douro (UTAD). Experiência aplicada em Detecção Remota e Sistemas de Informação Geográfica.

#### **Duração total**

12 horas

#### **Data e Horário**

31 de Maio e 1 de Junho. 9:30h-13:00h e 14:00-16:30h

#### **Local**

[Centro de Monitorização e Interpretação](http://www.cmia-viladoconde.net/)  [Ambiental de Vila do Conde](http://www.cmia-viladoconde.net/)

#### **Preço de Inscrição**

75€

## **Número de Formandos**

Mínimo: 15